### **TUGAS AKHIR**

### **"FOTOGRAFI SEBAGAI MEDIA**

# **PROMOSI PRODUK KECANTIKAN BALI ALUS"**

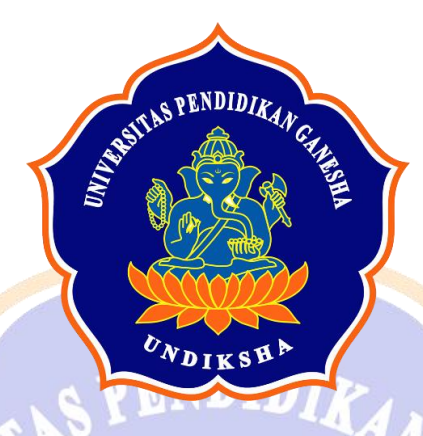

**Oleh:**

**I Kadek Iten Pradya Putra Nim: 2002071012**

<span id="page-0-0"></span>**PROGRAM STUDI D3 DESAIN KOMUNIKASI VISUAL FAKULTAS BAHASA DAN SENI UNIVERSITAS PENDIDIKAN GANESHA**

**HALAMAN JUDUL**

**SINGARAJA**

**2022/2023**

<span id="page-1-0"></span>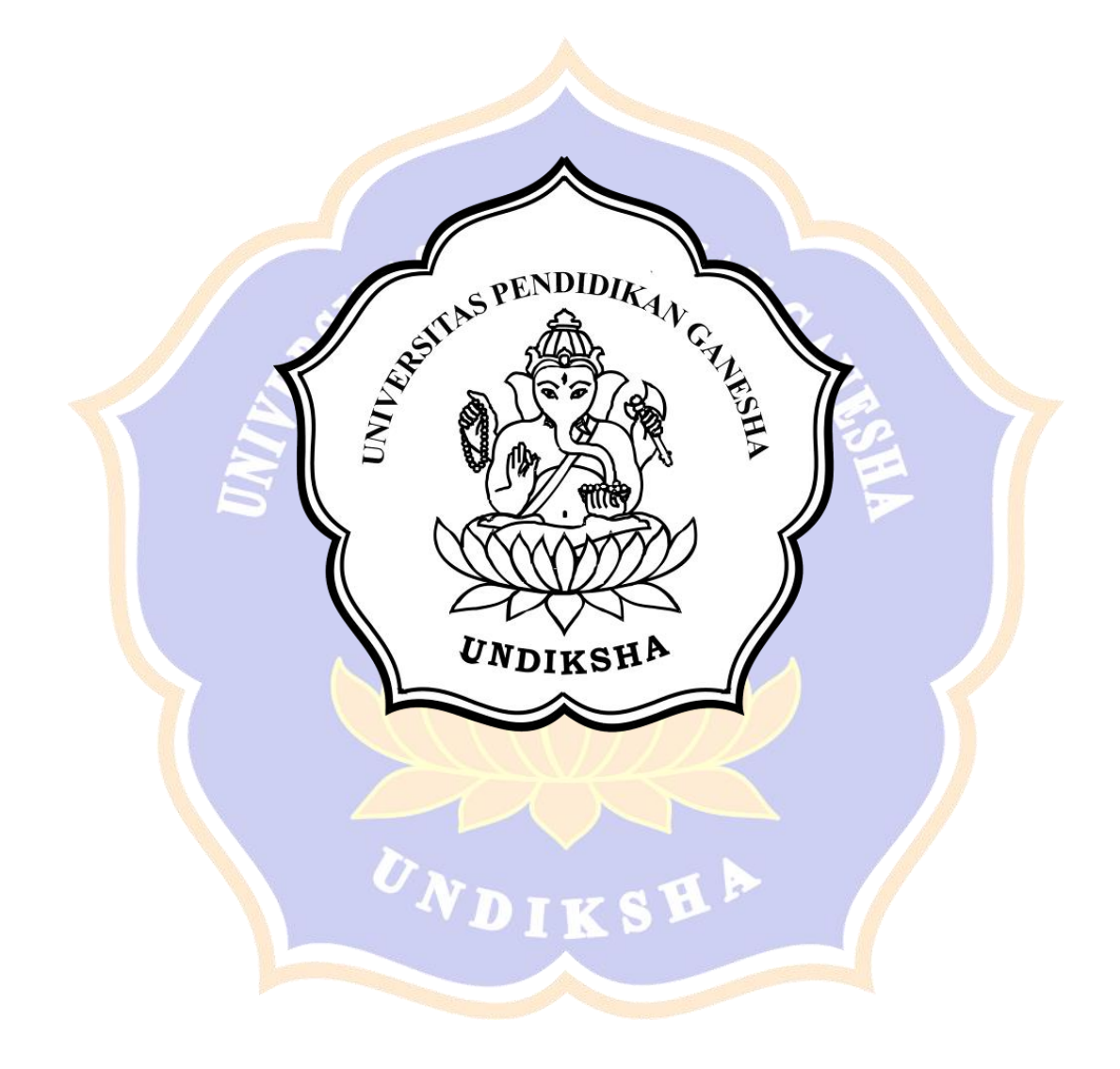

# **"FOTOGRAFI SEBAGAI MEDIA PROMOSI PRODUK KECANTIKAN BALI ALUS"**

# **TUGAS AKHIR**

**Diajukan Kepada**

**Universitas Pendidikan Ganesha untuk memenuhi salah satu persyaratan dalam menyelesaikan Program Diploma Tiga Program Studi D-III Desain Komunikasi Visual**

> **Oleh I Kadek Iten Pradya Putra NIM 2002071012**

> **HALAMAN PENGAJUAN**

<span id="page-2-0"></span>**PROGRAM STUDI D-III DESAIN KOMUNIKASI VISUAL FAKULTAS BAHASA DAN SENI UNIVERSITAS PENDIDIKAN GANESHA SINGARAJA**

**2023**

### **USULAN TUGAS AKHIR**

#### <span id="page-3-0"></span>**TUGAS AKHIR DIAJUKAN UNTUK MELENGKAPI TUGAS DAN**

# **DIAJUKAN UNTUK MELENGKAPI TUGAS DAN MEMENUHI SYARAT-SYARAT UNTUK** MENCAPAI GELAR AHLI MADYA

Menyetujui,

Pembimbing I,

Ketut Nala Hari Wardana, S.Sn., M.Pd NIP. 197406241999031001

Ketut Nala Hari Wardana, S.Sn., M.Pd

 $\tilde{0}$ 

Pembimbing II,

Pembimbing I, Pembimbing II, Weye

Drs.Jajang S, M. Sn. NIP. 195910251986301002

 $\mathbb{R}^n$ 

Tugas akhir oleh I Kadek Iten Pradya Putra Telah Dipertahankan di Depan Dewan Penguji<br>Pada tanggal 6 Juli 2023 Telah Dipertahankan di Depan Dewan Penguji

Dewan Penguji,

Lurda

Dr. Dewa Putu Ramendra, S.Pd., M.Pd. NIP. 197609022000031001

(Ketua)

Dr. Dewa Putu Ramendra, S.Pd., M.Pd.  $\bigcap$ æQ

Ketut Nala Hari Wardana, S.Sn., M.Pd NIP. 197406231999031001

(Anggota)

 $k$ etut Nala Hari Wardana, S.S., M.P. M.  $100$ 

Drs.Jajáng S, M. Sn. NIP. 195910251986301002

(Anggota)

 $\sqrt{ }$  $\mathcal{U}$ 

Tezar Tantular, M.Ds.  $NIP-$ 

(Anggota)

Diterima oleh Panitia Ujian Fakultas Bahasa dan Seni

Universitas Pendidikan Ganesha

guna memenuhi syarat-syarat untuk mencapai gelar ahli madya

Pada:

Hari: Kamis Tanggal: 6 Juli 2023

**Mengetahui,**

· Ketua Ujian Ketua Ujian Ketua Ujian Ketua Ujian Ketua Ujian Ketua Ujian Ketua Ujian Ketua Ujian Ketua Ujian Ketua Ujian Ke<br>Ketua Ujian Ketua Ujian Ketua Ujian Ketua Ujian Ketua Ujian Ketua Ujian Ketua Ujian Ketua Ujian Ketua Ujian Ke

Dr. Dewa Putu Ramendra, S.Pd., M.Pd. NIP. 197609022000031001

Sekretaris Ujian

 Sekretaris Ujian  $200$ 

Ni Nyoman Sri Witari, S.Sn., M.Ds., NIP. 197405042006042001

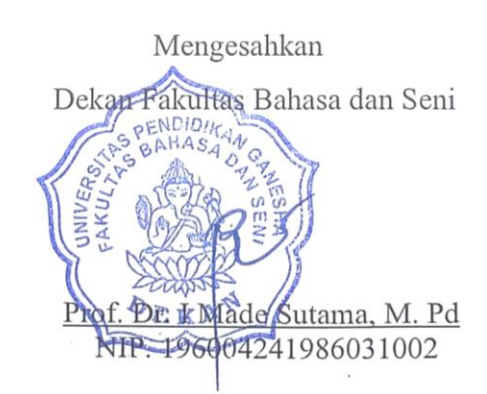

### **PERNYATAAN**

Dengan ini penulis menyatakan bahwa karya tulis yang berjudul "FOTOGRAFI SEBAGAI MEDIA PROMOSI PRODUK KECANTIKAN BALI ALUS" dan keseluruhan isinya merupakan benar karya sendiri, tidak melakukan penjiplakan dan pengutipan dengan cara-cara yang tidak sesuai dengan etika yang berlaku dalam masyarakat keilmuan. Atas pernyataan ini, penulis siap berlaku dalam masyarakat keilmuan. Atas pernyataan ini, penulis siap menanggung resiko/sanksi yang dijatuhkan kepada penulis apabila kemudian ditemukan adanya pelanggaran atas etika keilmuan dalam karya ini atau ada klaim terhadap keaslian karya ini.

> Singaraja, 6 Juli 2023 Yang Membuat Pernyataan,

<span id="page-6-0"></span>FD866AKX424530328 I Kadek Iten Pradya Putra

### **PERSEMBAHAN**

Tugas Akhir ini penulis mempersembahkan untuk:

- 1. Tuhan Yang Maha Esa, karena atas segala rahmat Beliau telah memberikan kekuatan, kesehatan dan kesabaran dalam mengerjakan tugas akhir ini.
- 2. Orang tua dan keluarga yang selalu mendukung penulis dengan baik.
- 3. Kepada teman-teman dan kakak prodi D-III Desain Komunikasi Visual tingkat yang membantu memberikan nasihat dan saran dalam menyelesaikan tugas akhir ini.
- 4. Kepada dosen pembimbing I dan dosen pembimbing II yang telah membimbing penulis.
- 5. Kepada seluruh dosen di prodi D-III Desain Komunikasi Visual.

<span id="page-7-0"></span>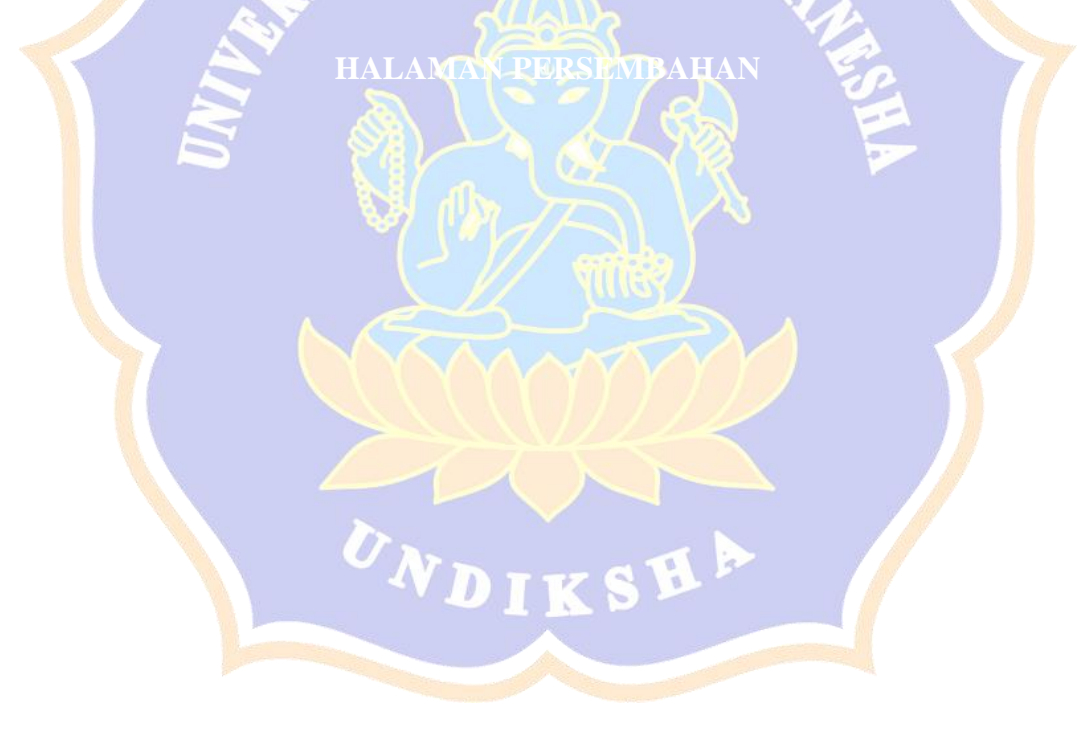

### **KATA PENGANTAR**

<span id="page-8-0"></span>Puji syukur kehadiran Tuhan Yang Maha Esa, karena berkat rahmat dan anugerahNya penulis bisa menyusun dan menyelesaikan Laporan Tugas Akhir yang berjudul "Fotografi Sebagai Media Promosi Produk Kecantikan Bali Alus"

Laporan akhir ini merupakan salah satu program perkuliahan sebagai syarat kelulusan mahasiswa di bidang program studi D-III Desain Komunikasi Visual. Laporan Tugas Akhir ini dapat saya selesaikan karena adanya bimbingan, arahan, dan bantuan dari berbagai pihak. Oleh karena itu, saya sampaikan ucapan terima kasih kepada:

- 1. Bapak Prof. Dr. I Wayan Lasmawan, M. Pd., selaku Rektor Universitas Pendidikan Ganesha.
- 2. Bapak Prof. Dr. I Made Sutama, M. Pd. selaku Dekan Fakultas Bahasa dan Seni Universitas Pendidikan Ganesha.
- 3. Bapak Dr. Drs. I Ketut Supir, M. Hum. selaku Ketua Jurusan Seni dan Desain, Fakultas Bahasa dan Seni di Universitas Pendidikan Ganesha.
- 4. Ibu Ni Nyoman Sri Witari, S.Sn., M.Ds., selaku Koordinator D-III Prodi Desain Komunikasi Visual, Jurusan Seni dan Desain, Fakultas Bahasa dan Seni Universitas Pendidikan Ganesha.
- 5. Bapak Ketut Nala Hari Wardana, S.Sn.,M.Pd. Selaku dosen pembimbing I yang telah memberikan dukungan, arahan dan bimbingan sehingga tugas akhir ini dapat terselesaikan.
- 6. Bapak Drs.Jajang Suryana, M.Sn selaku dosen pembimbing II yang telah memberikan dukungan, arahan dan bimbingan sehingga tugas akhir ini dapat terselesaikan.

Penulis menyadari bahwa dalam penyusunan tugas akhir ini masih memiliki kekurangan dan jauh dari kesempurnaan. Maka dari itu, penulis mengharapkan kritik serta saran yang membangun guna menyempurnakan tugas akhir ini dan dapat memberikan manfaat untuk semua pembaca.

Singaraja, 1 Juni 2023

I Kadek Iten Pradya putra

### **DAFTAR ISI**

# Daftar Isi

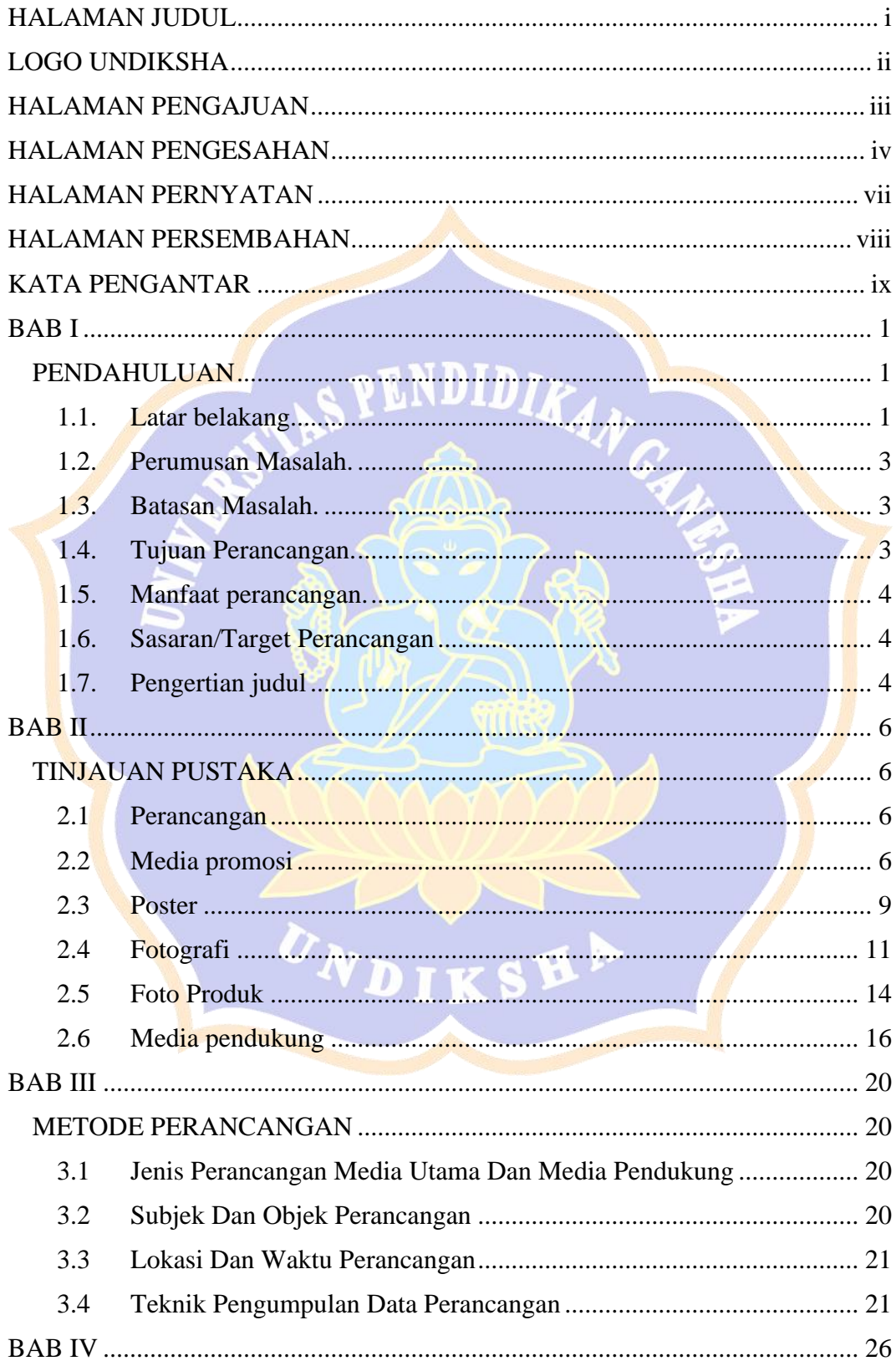

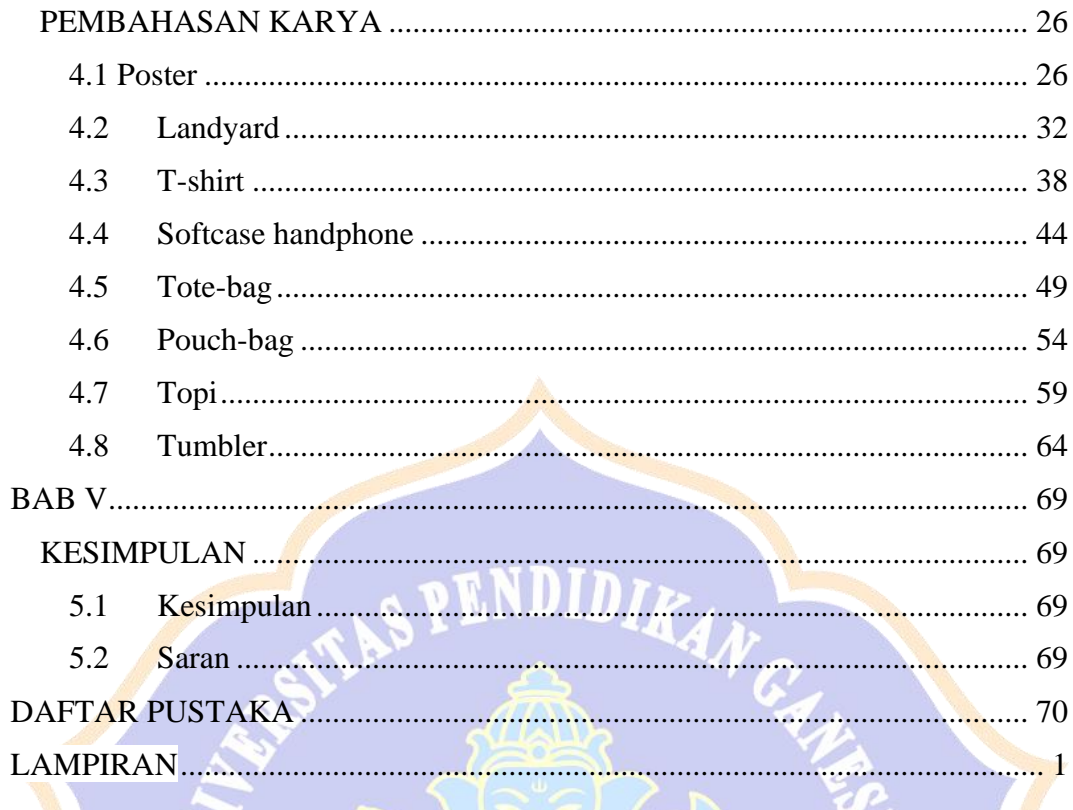

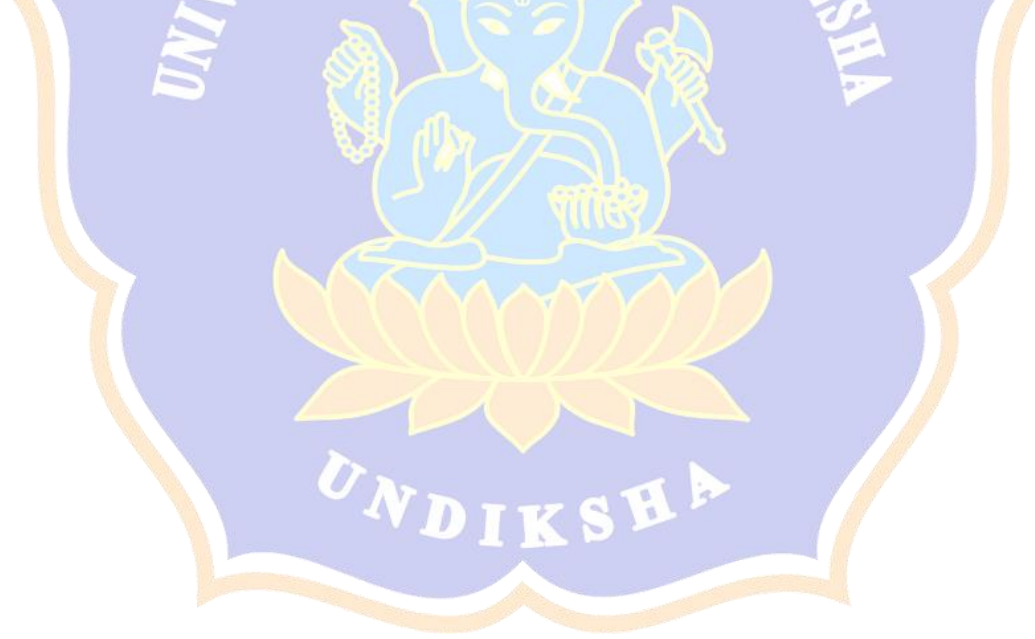

### **DAFTAR GAMBAR**

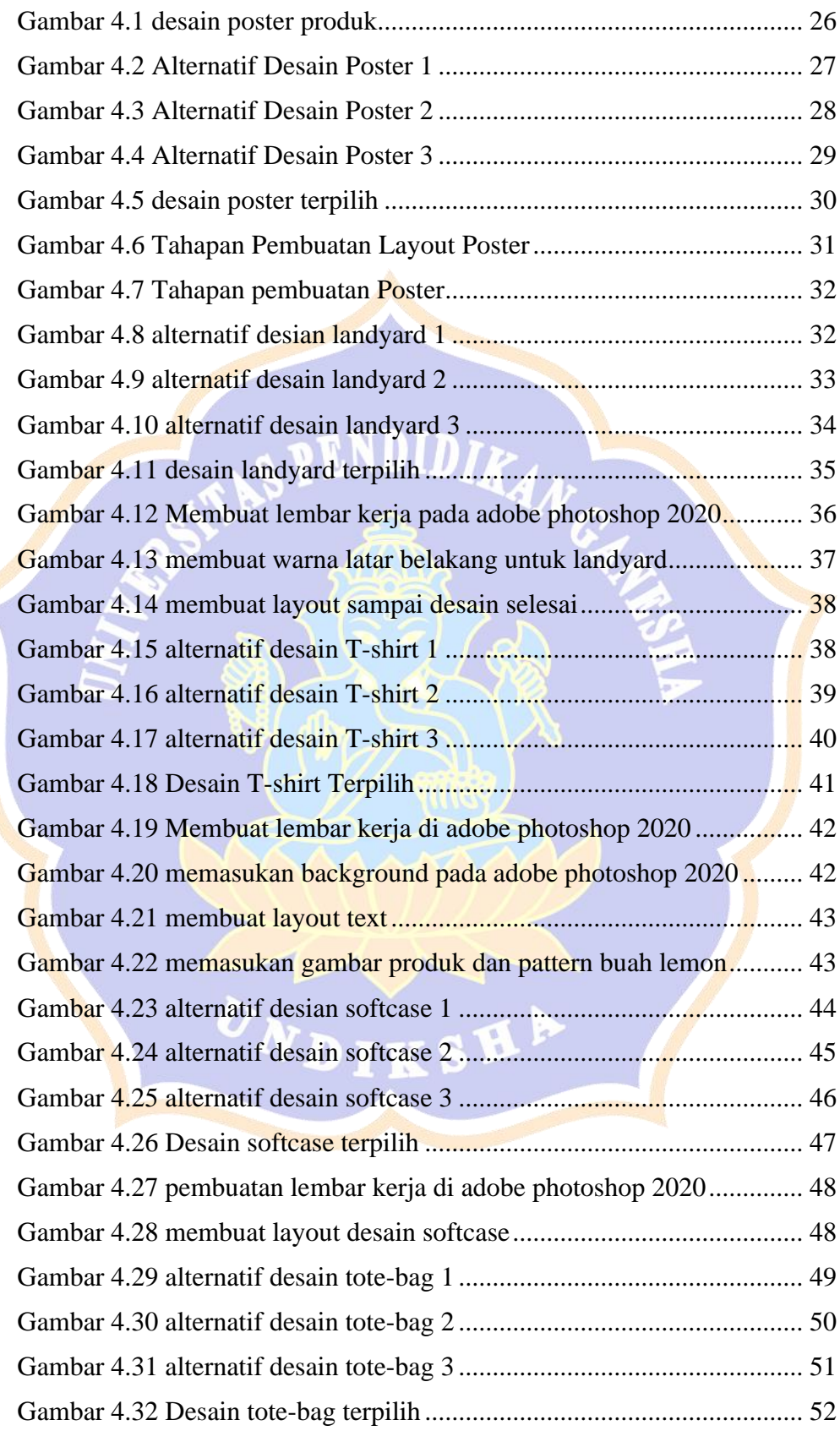

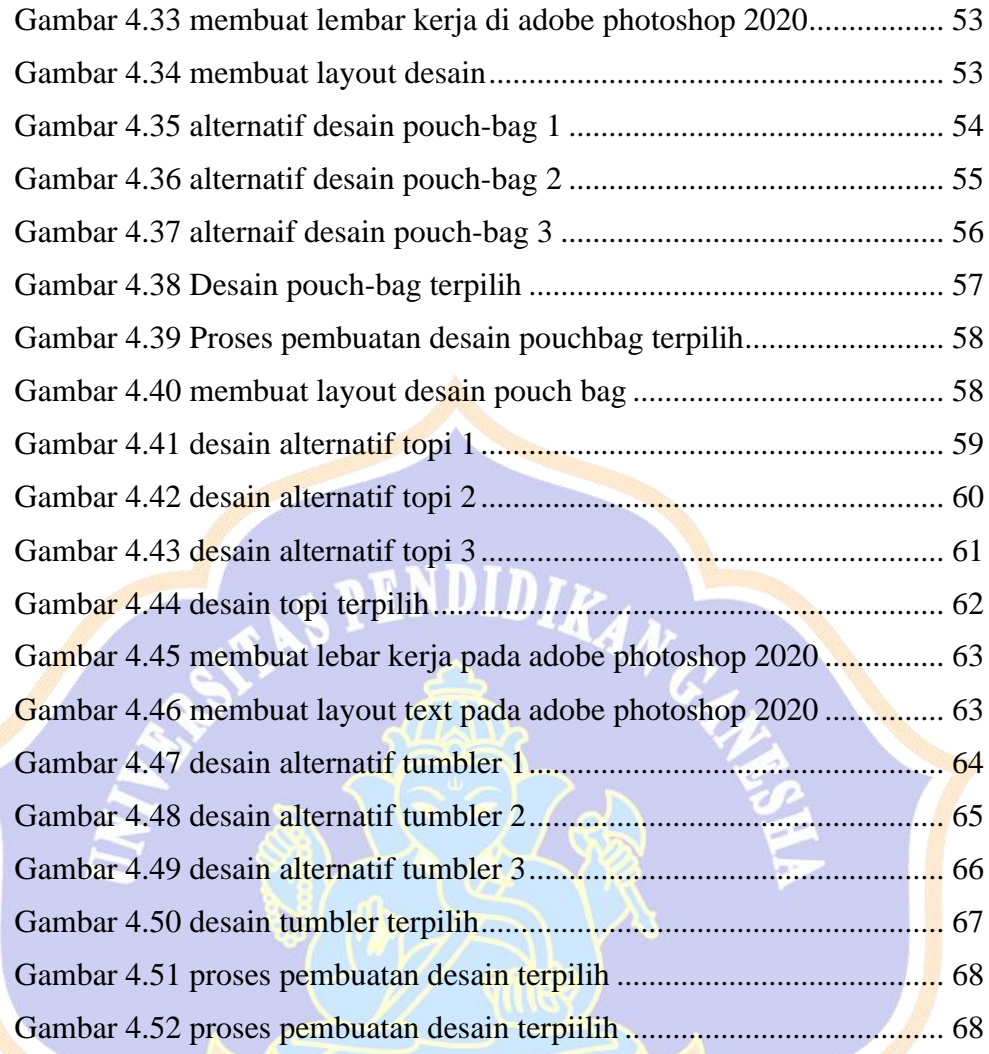

UNDIKSHA